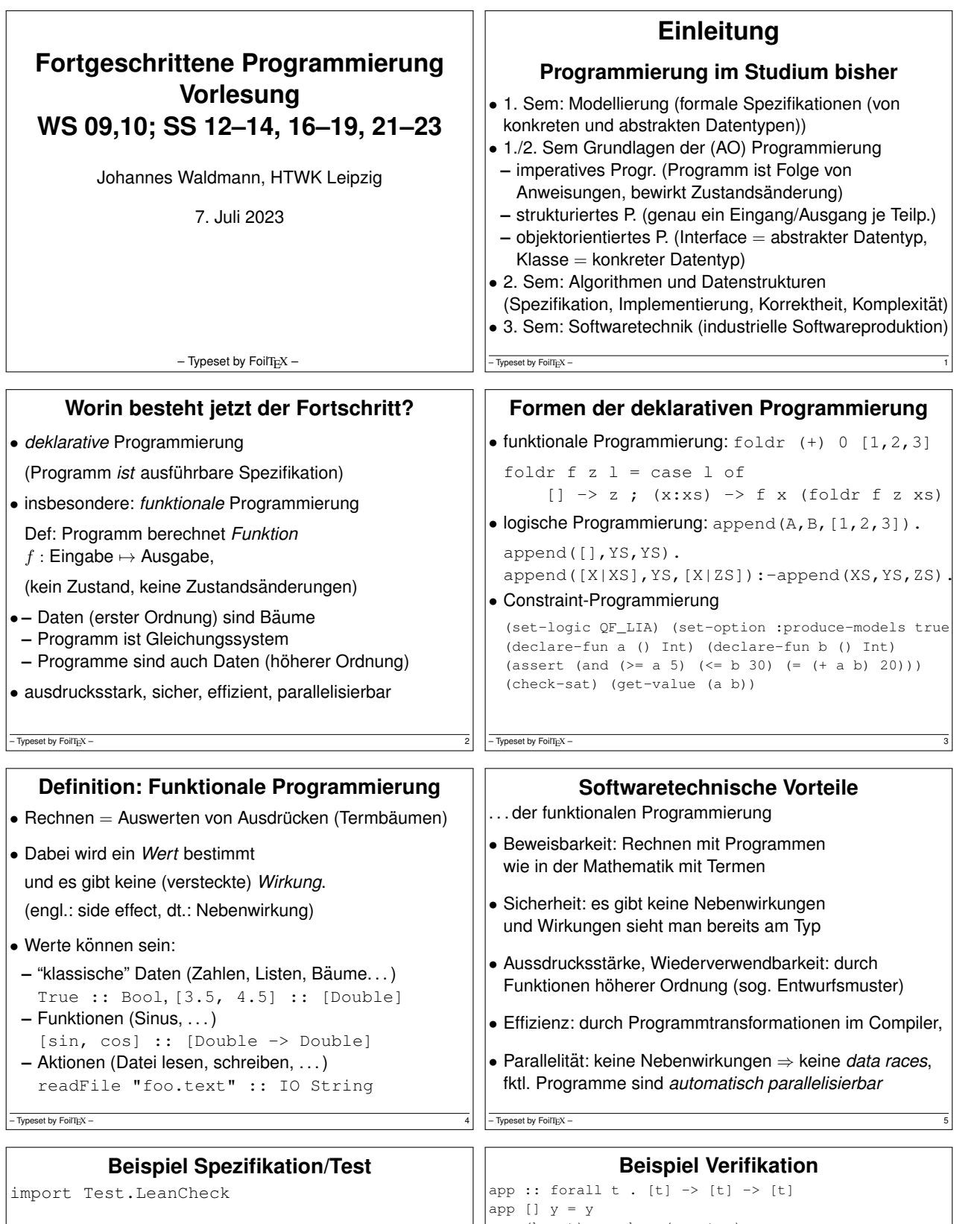

append :: forall  $t$  . [t] -> [t] -> [t] append [] y = y append (h : t)  $y = h$  : (append t  $y$ ) associative f =  $\backslash\,$  x y z  $\;\rightarrow\,$  f x (f y z) == f (f x y) z commutative  $f = \langle x, y \rangle$  -> ...

test = check (associative (append::[Bool]->[Bool]->[Bool])) Übung: Kommutativität (formulieren und testen)

 $-$  Typeset by FoilTEX -

 $\begin{cases} \text{app (h : t) y = h : (app t y)} \end{cases}$ Lemma: app x (app y z) .=. app (app x y) z Proof by induction on List x Case [] To show: app  $[]$  (app  $y z$ ) .= app (app  $[]$   $y$ ) z Case h:t To show: app (h:t) (app  $y$  z) .=. app (app (h:t)  $y$ IH: app  $t$  (app  $y$   $z$ ) .= . app (app  $t$   $y$ )  $z$ CYP https://github.com/noschinl/cyp,

## ist vereinfachte Version von Isabelle https://isabelle.in.tum.de/

 $-$  Typeset by FoilTEX -

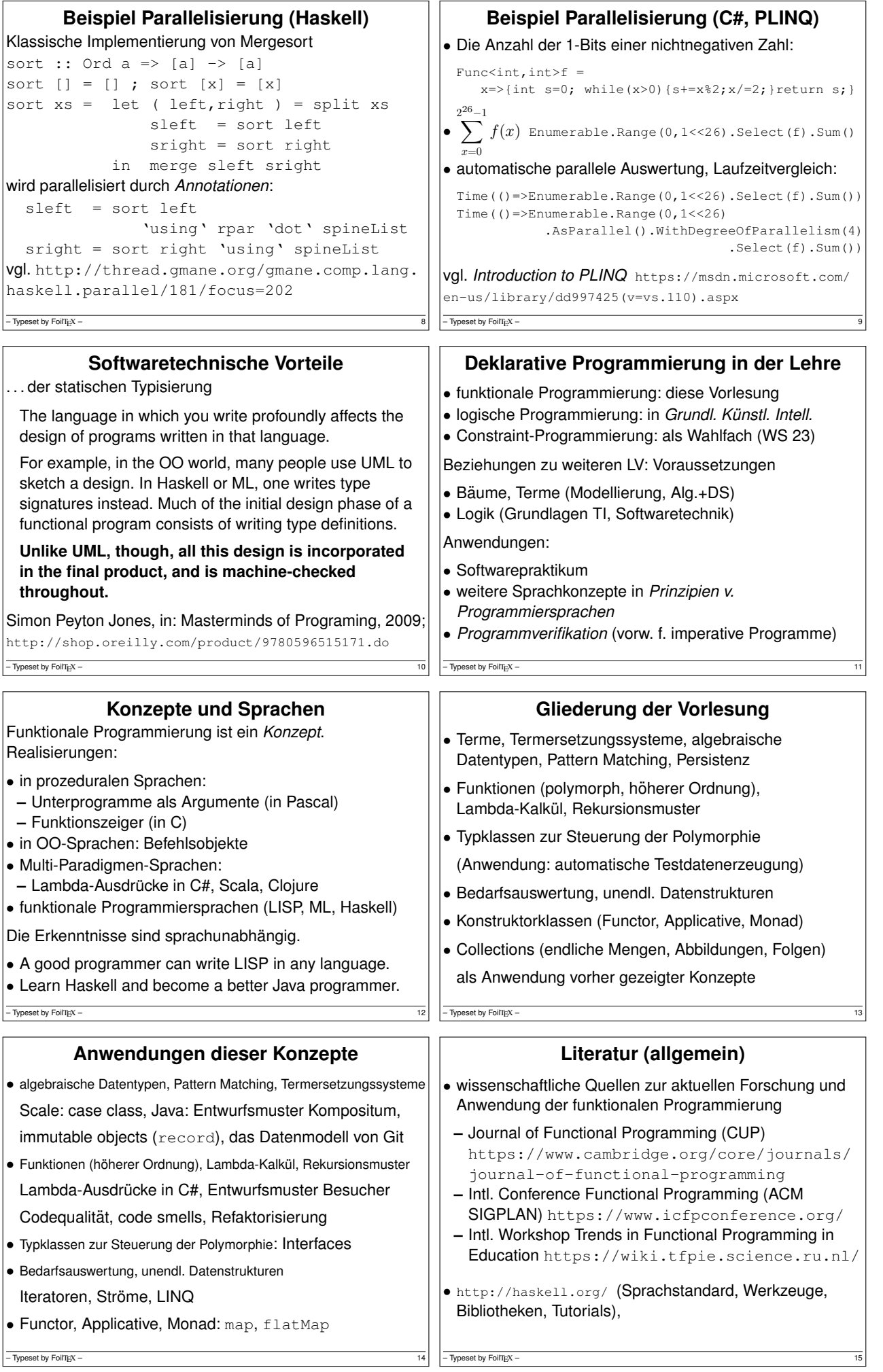

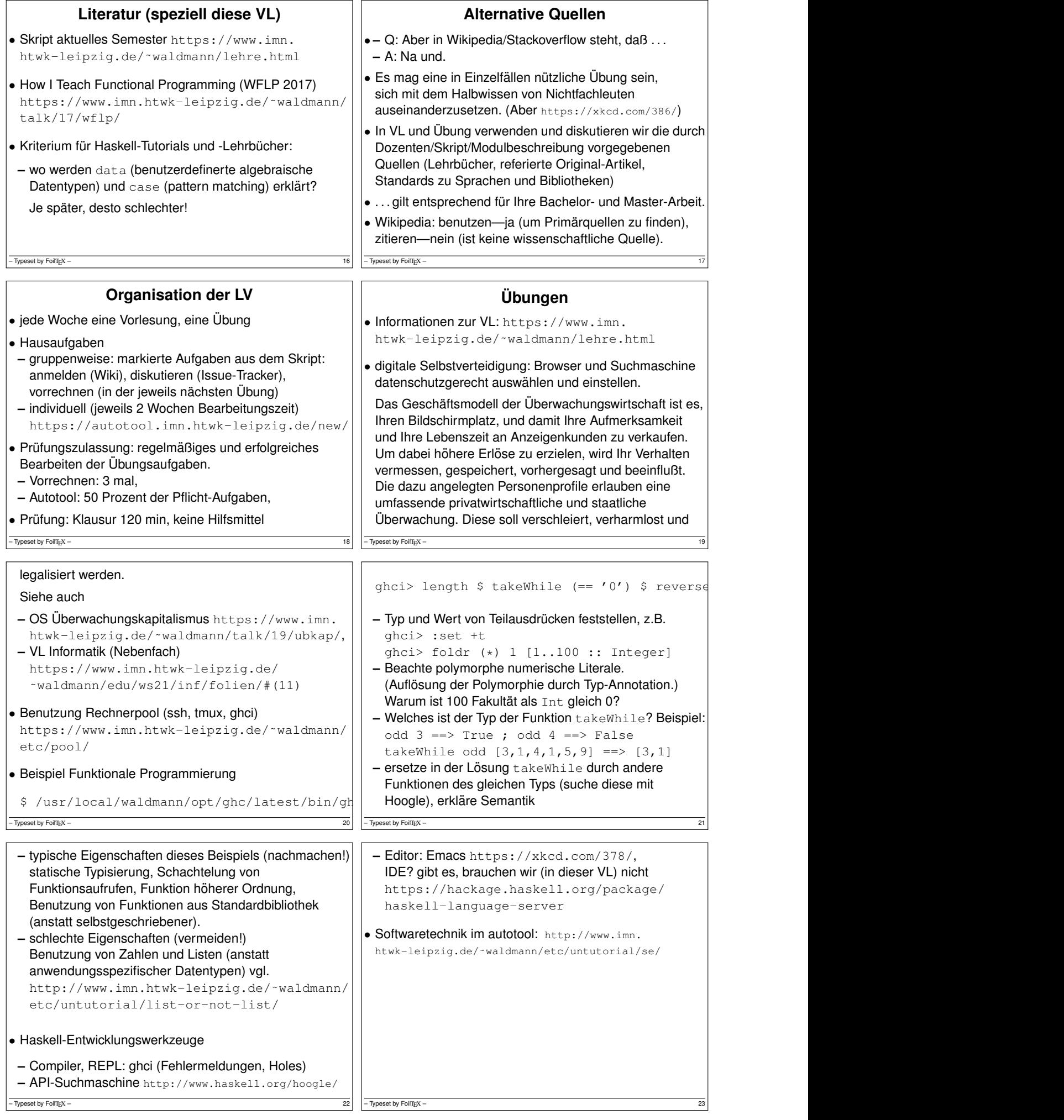

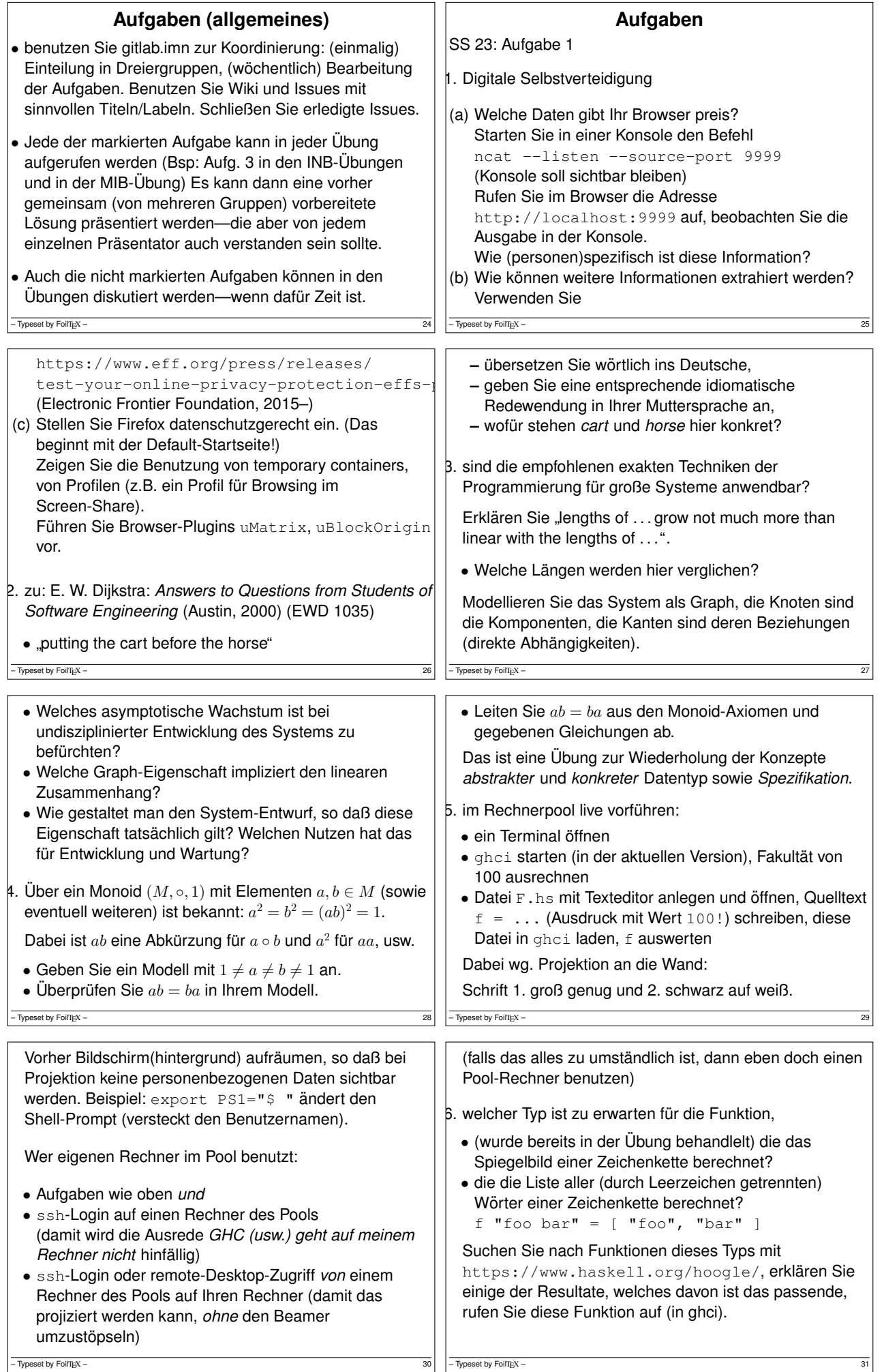

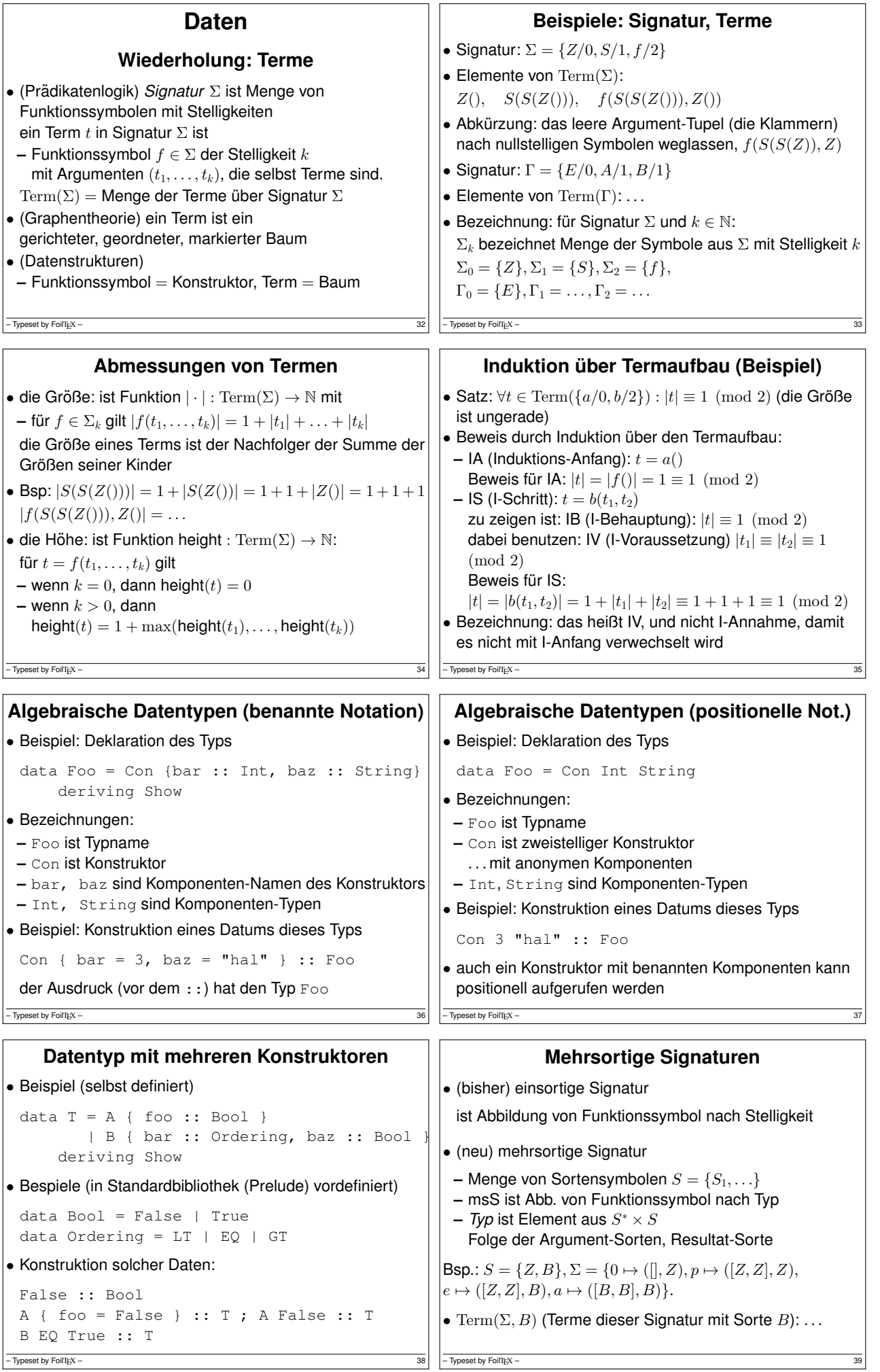

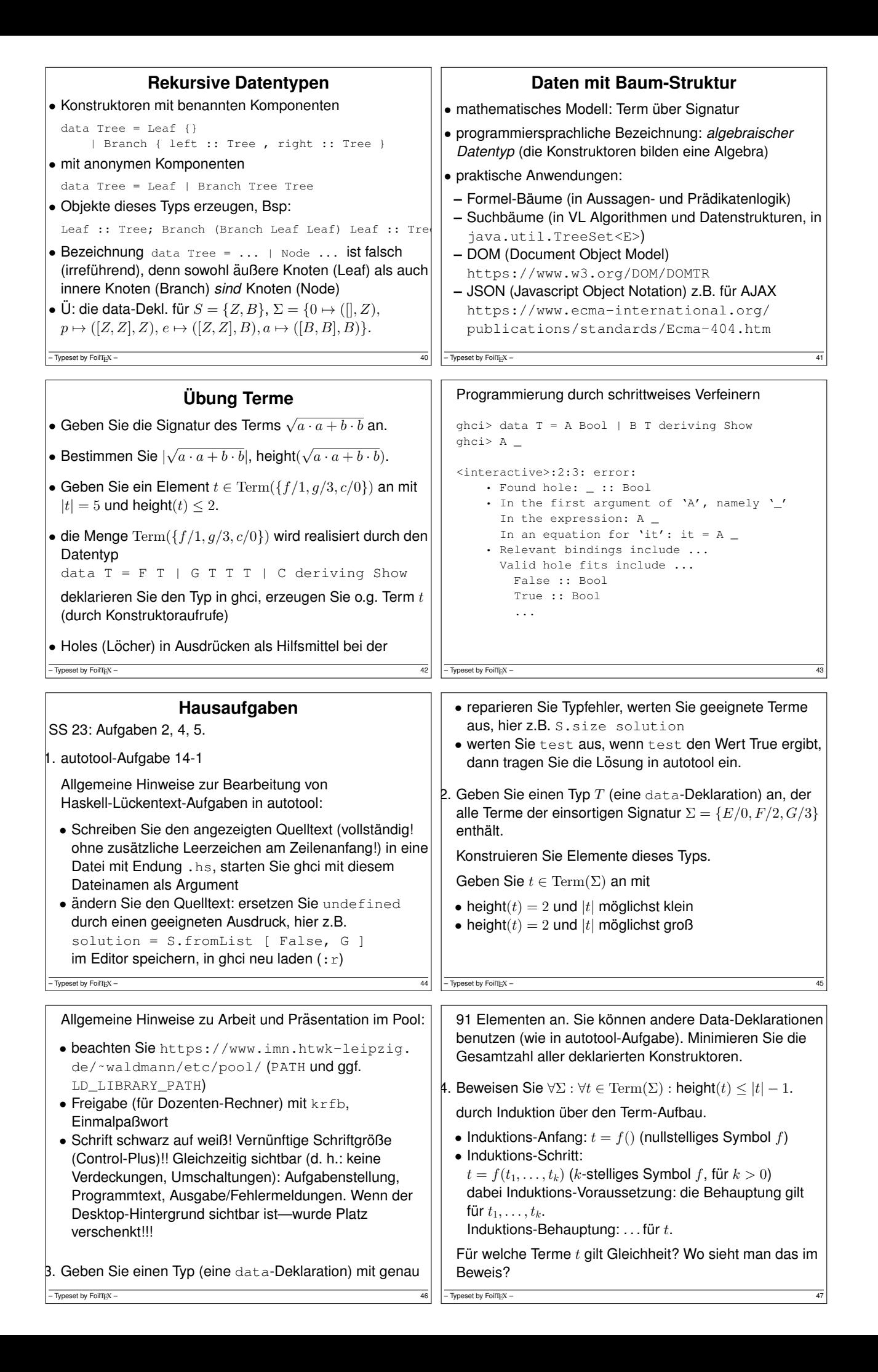

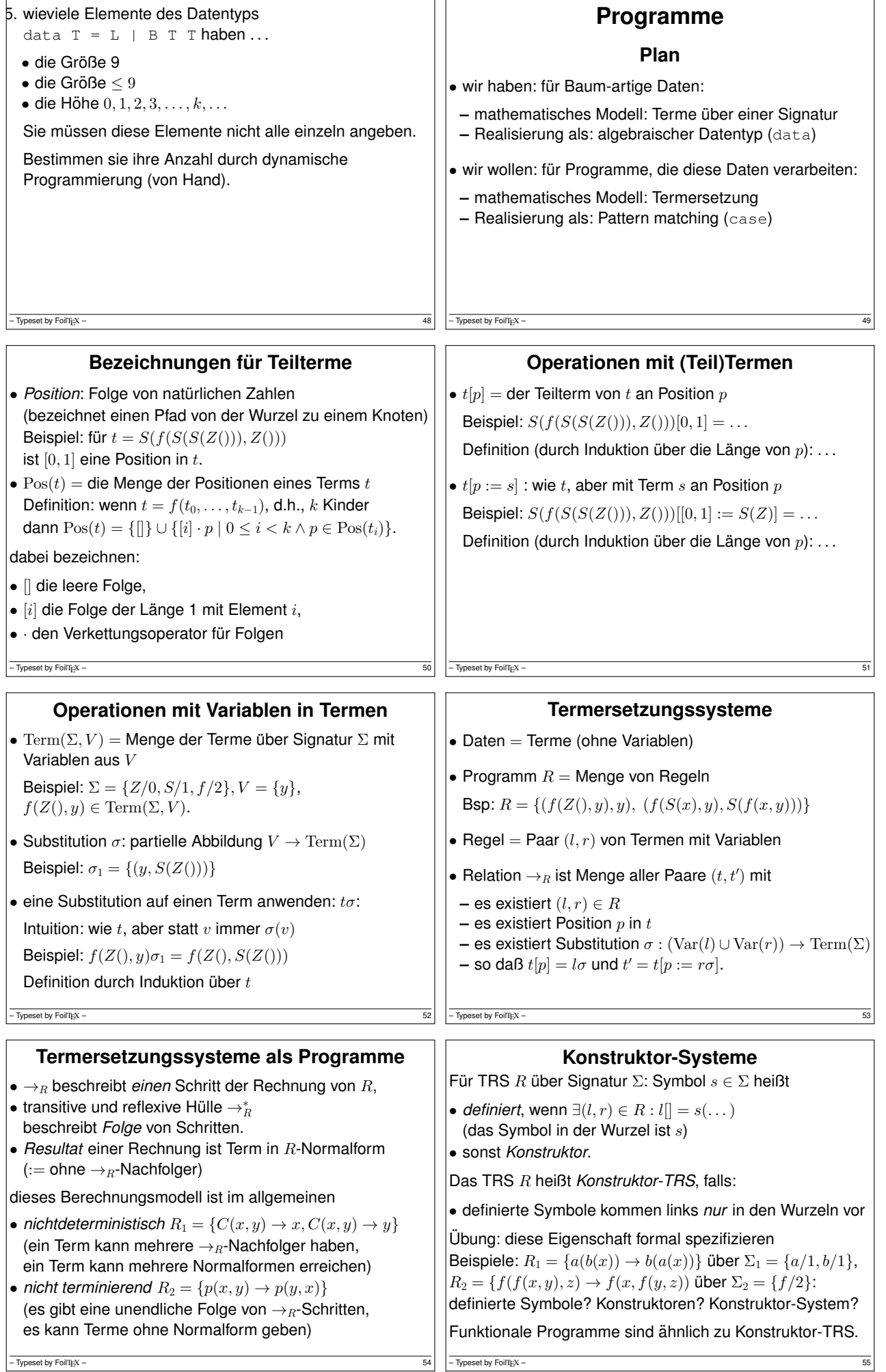

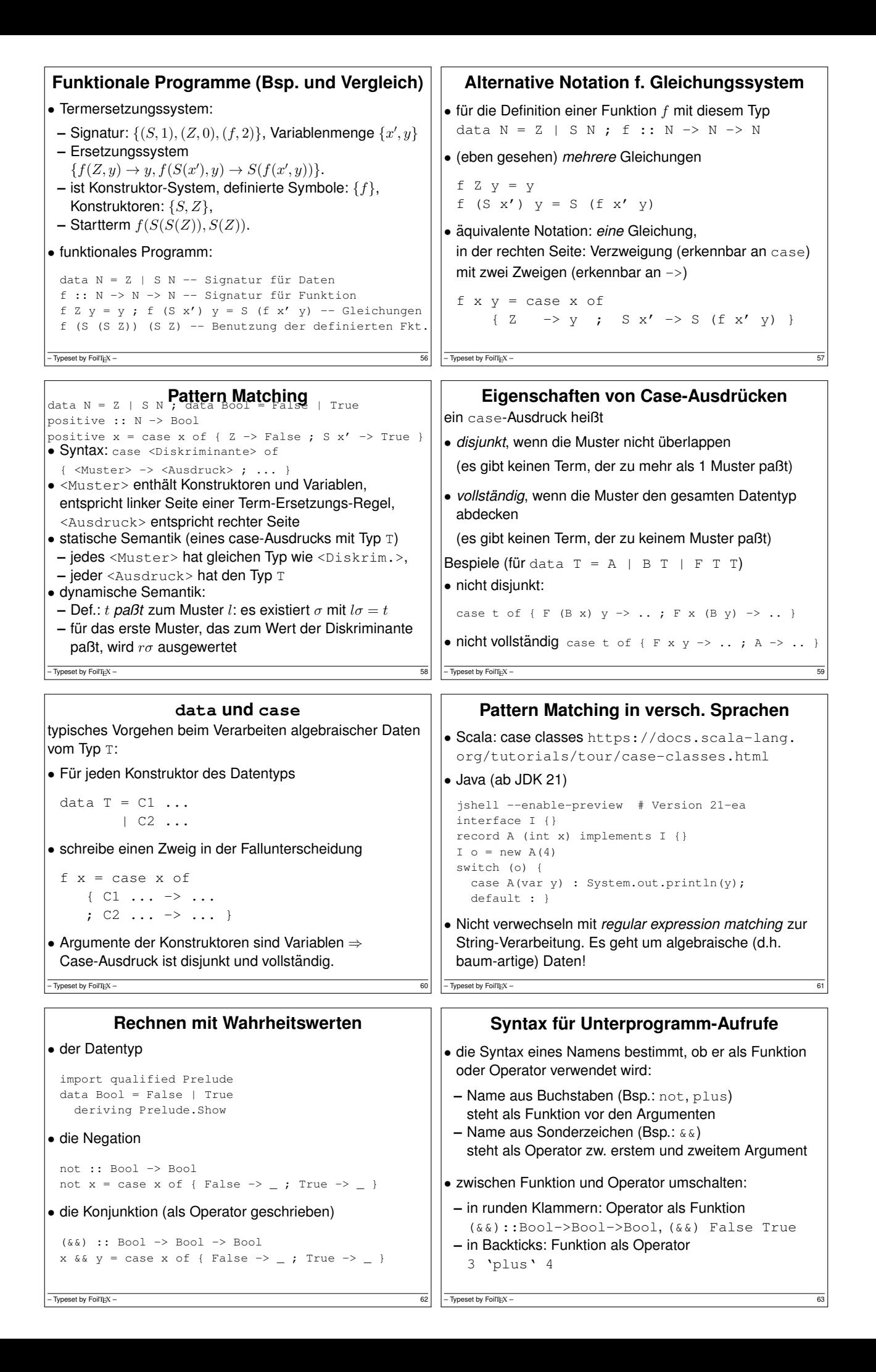

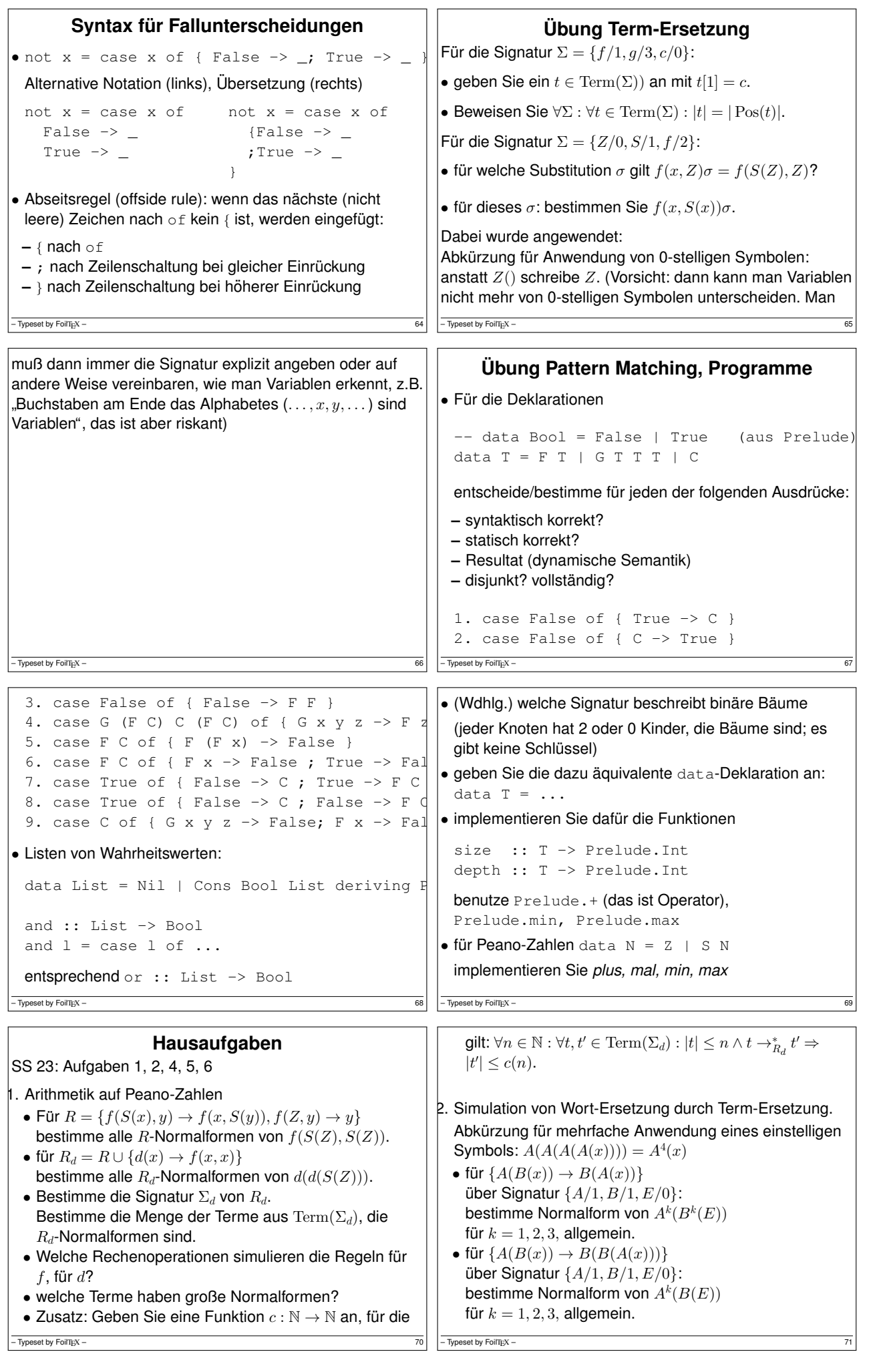

 $\overline{\mathsf{I}}$ 

```
3. für die Signatur \{A/2, D/0\}:<br>
• definiere Terme t_0 = D, t_{i+1} = A(t_i, D).
   Zeichne t_3. Bestimme |t_i|, depth(t_i).
 • für S = \{A(A(D,x), y) \rightarrow A(x, A(x, y))\}bestimme S-Normalform(en), soweit existieren, der
   Terme t_0, t_1, \ldots, t_4.
   Geben Sie für t_2 die ersten Ersetzungs-Schritte explizit
   an.
 • Normalform von t_i allgemein.
4. Für die Deklarationen
  -- data Bool = False | True (aus Prelude)
 data S = A Bool | B | C S S
  entscheide/bestimme für jeden der folgenden Ausdrücke:
- Typeset by FoilTEX -• syntaktisch korrekt?
                                                               • Resultat-Typ (statische Semantik)
                                                               • Resultat-Wert (dynamische Semantik)
                                                               • Menge der Muster ist: disjunkt? vollständig?
                                                               1. case False of { True -> B }
                                                               2. case False of { B -> True }
                                                               3. case C B B of { A x -> x }
                                                               4. case A True of { A x -> False }
                                                               5. case A True of { A x -> False ; True ->
                                                               6. case True of { False \rightarrow A ; True \rightarrow A Fa
                                                               7. case True of { False \rightarrow B ; False \rightarrow A i
                                                               8. case B of { C x y -> False; A x -> x; B
                                                             - Typeset by FoilTEX -weitere Beispiele selbst herstellen und dann in der Übung
  die anderen Teilnehmer fragen.
5. für selbst definierte Wahrheitswerte: deklarieren,
 implementieren und testen Sie:
 • die zweistellige Antivalenz,
 • die Implikation,
 • die dreistellige Majoritätsfunktion.
  import qualified Prelude
  data Bool = False | True deriving Prelude. \frac{1}{3}not :: ...
 xor :: ...
  ...
  Definieren Sie die Majorität auf verschiedene Weisen
- Typeset by FoilTEX – 74• mit einer Gleichung (evtl. mit case, evtl. geschachtelt)
                                                               • ohne case (evtl. mehrere Gleichungen)
                                                               • mit einer Gleichung ohne Fallunterscheidung, mittels
                                                                anderer (selbst definierter) Funktionen
                                                            5. für binäre Bäume ohne Schlüssel
                                                               data Tree = Leaf | Branch Tree Tree
                                                               deklarieren, implementieren und testen Sie ein
                                                               einstelliges Prädikat über solchen Bäumen, das genau
                                                               dann wahr ist, wenn das Argument eine ungerade Anzahl
                                                               von Blättern enthält.<br>Diese Anzahl nicht ausrechnen, sondern direkt den
                                                               Wahrheitswert!
                                                            - Typeset by FoilT_{\rm E}X –
```
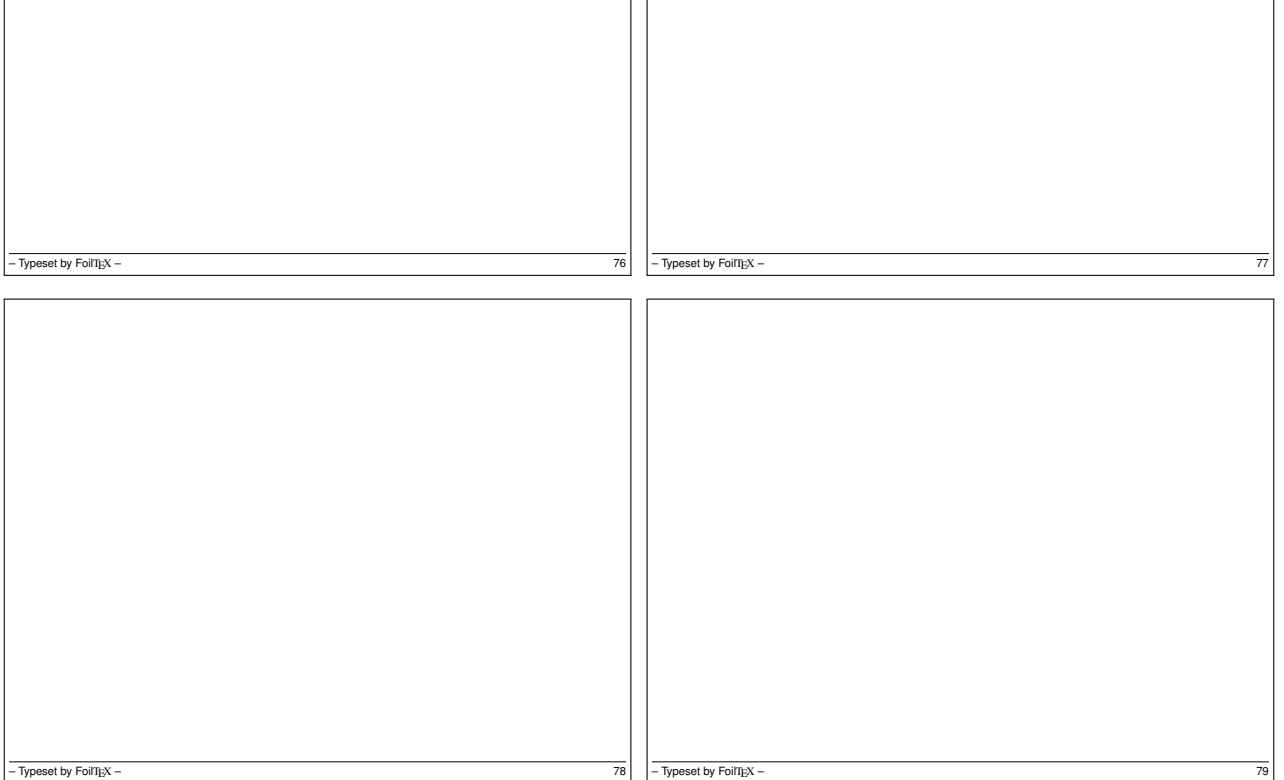

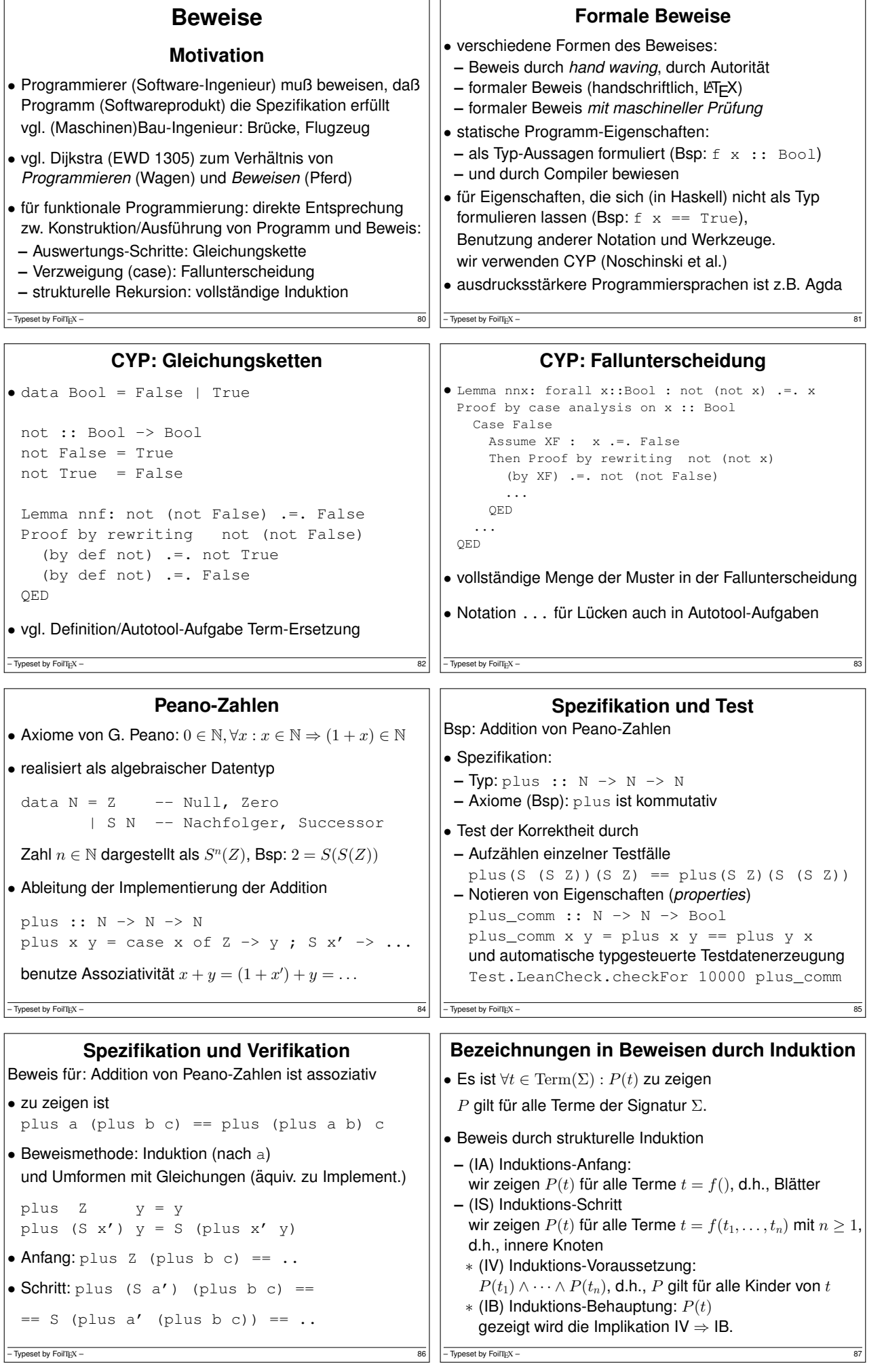

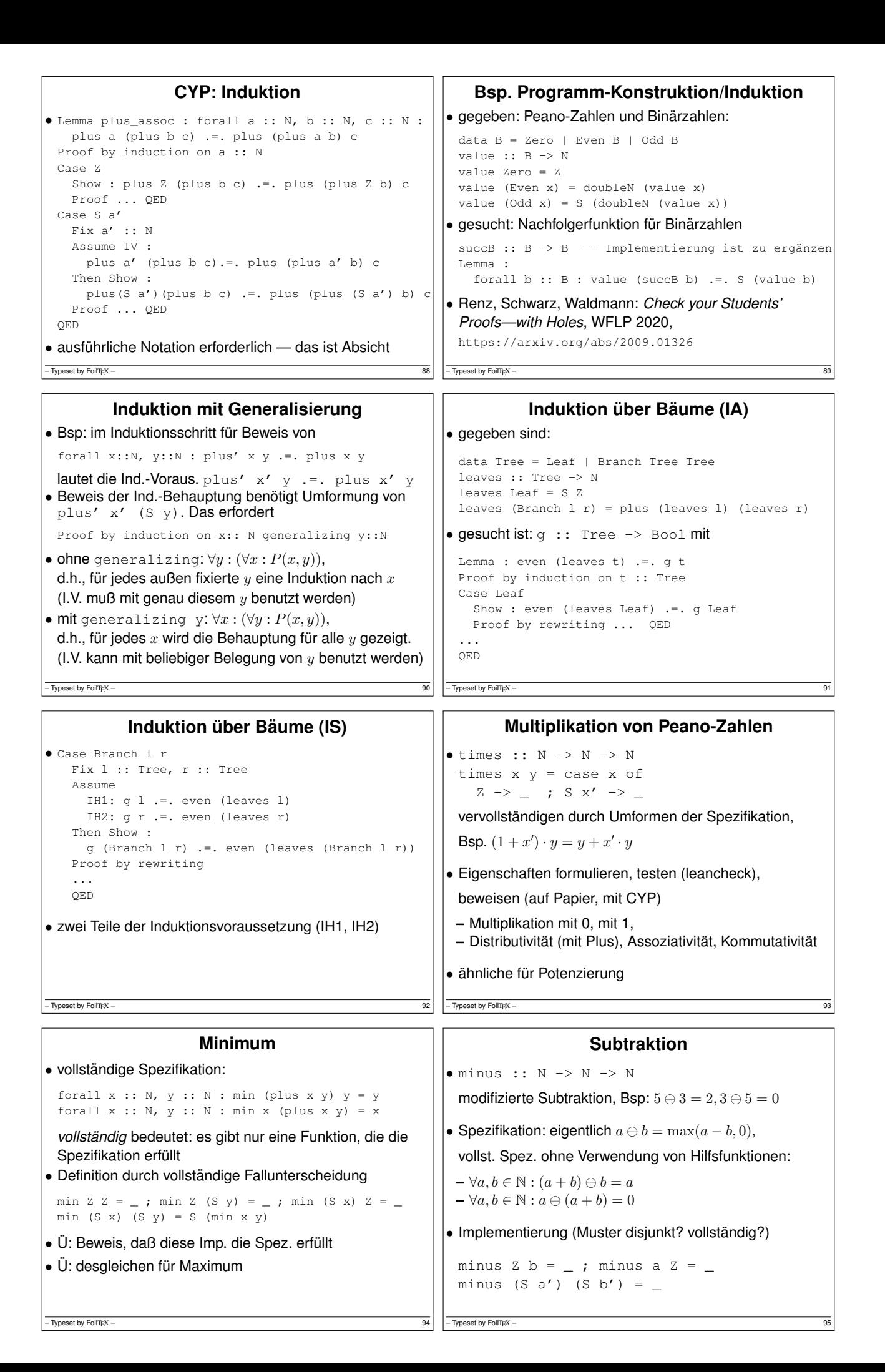

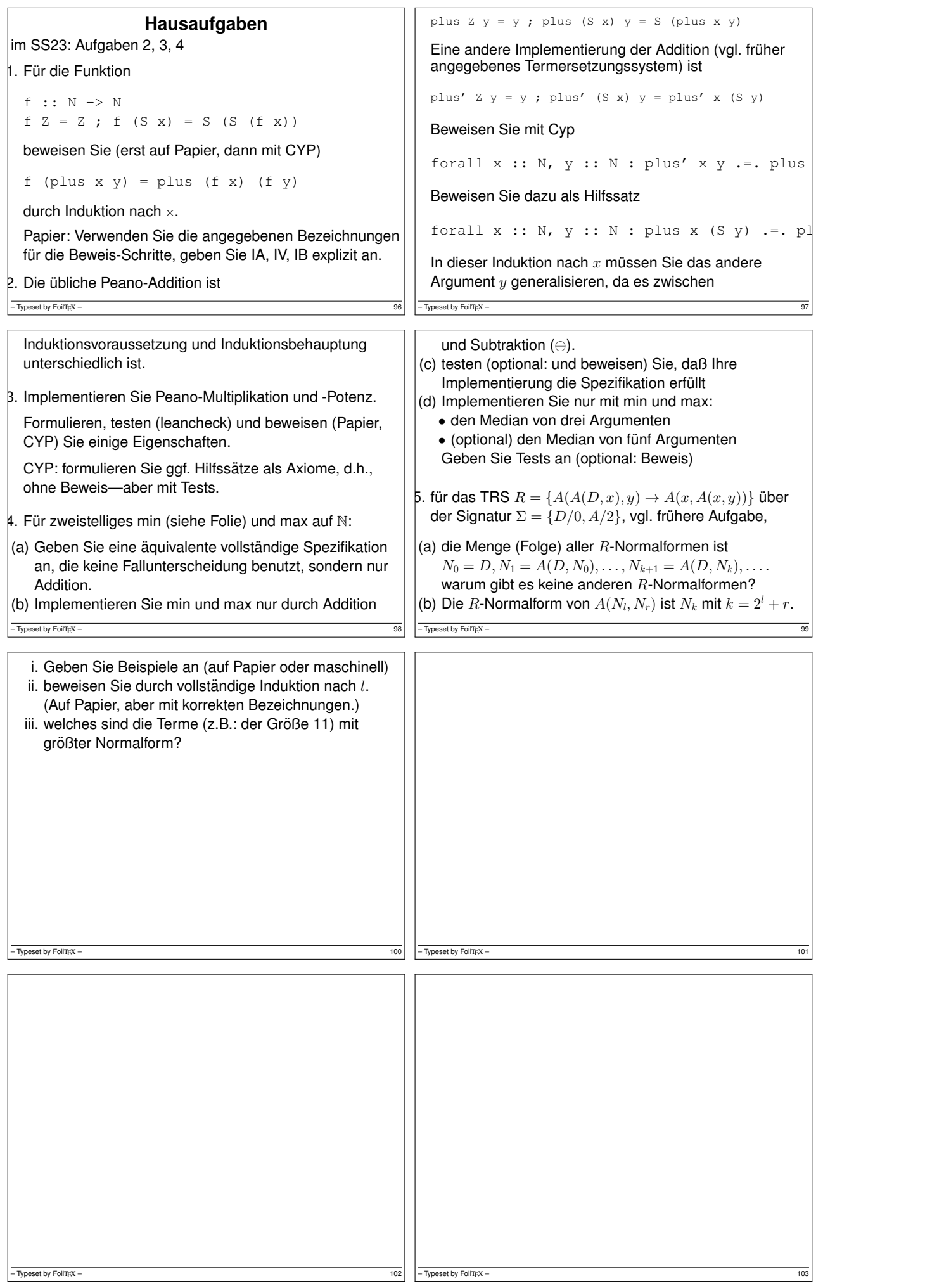

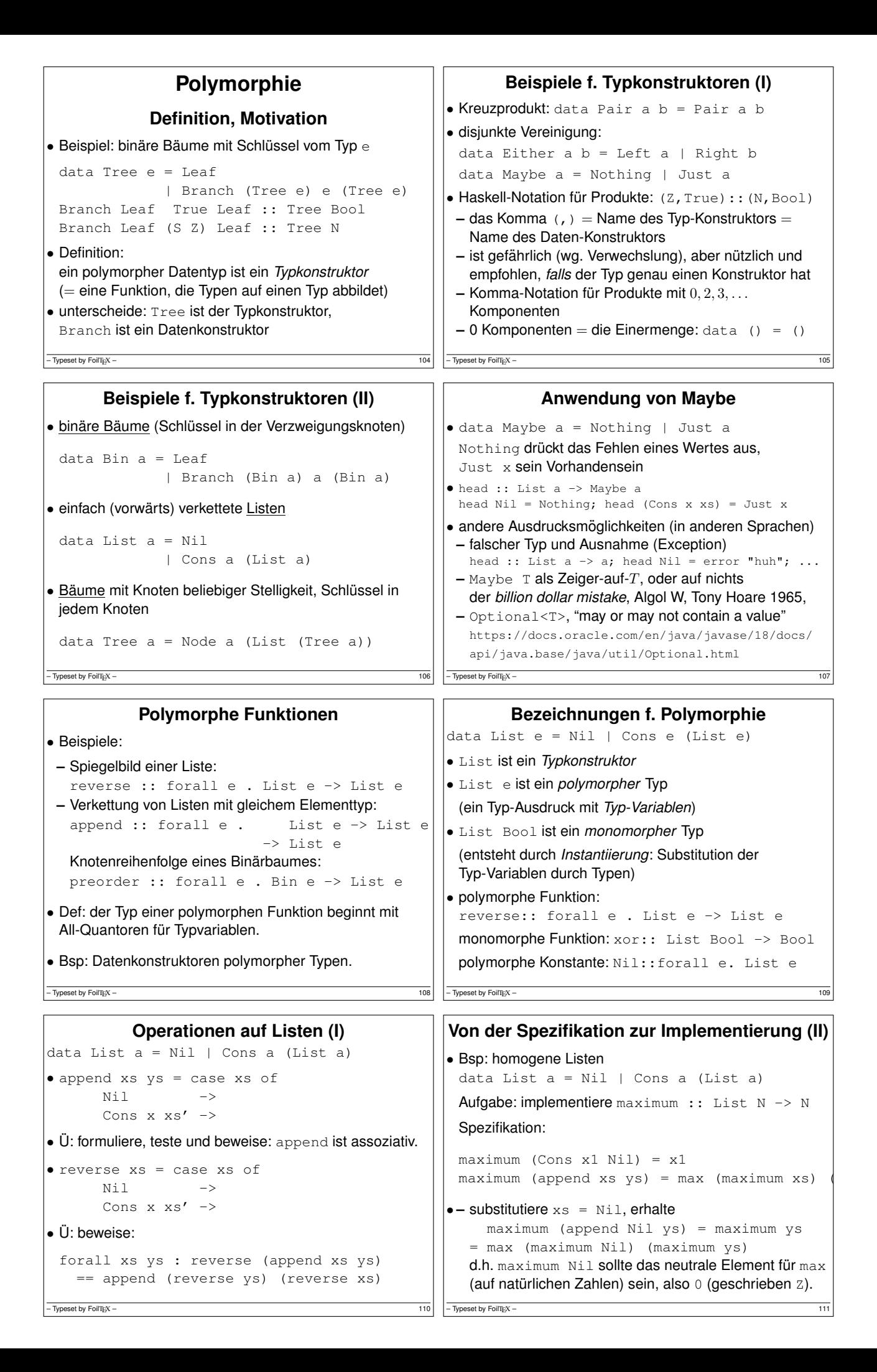

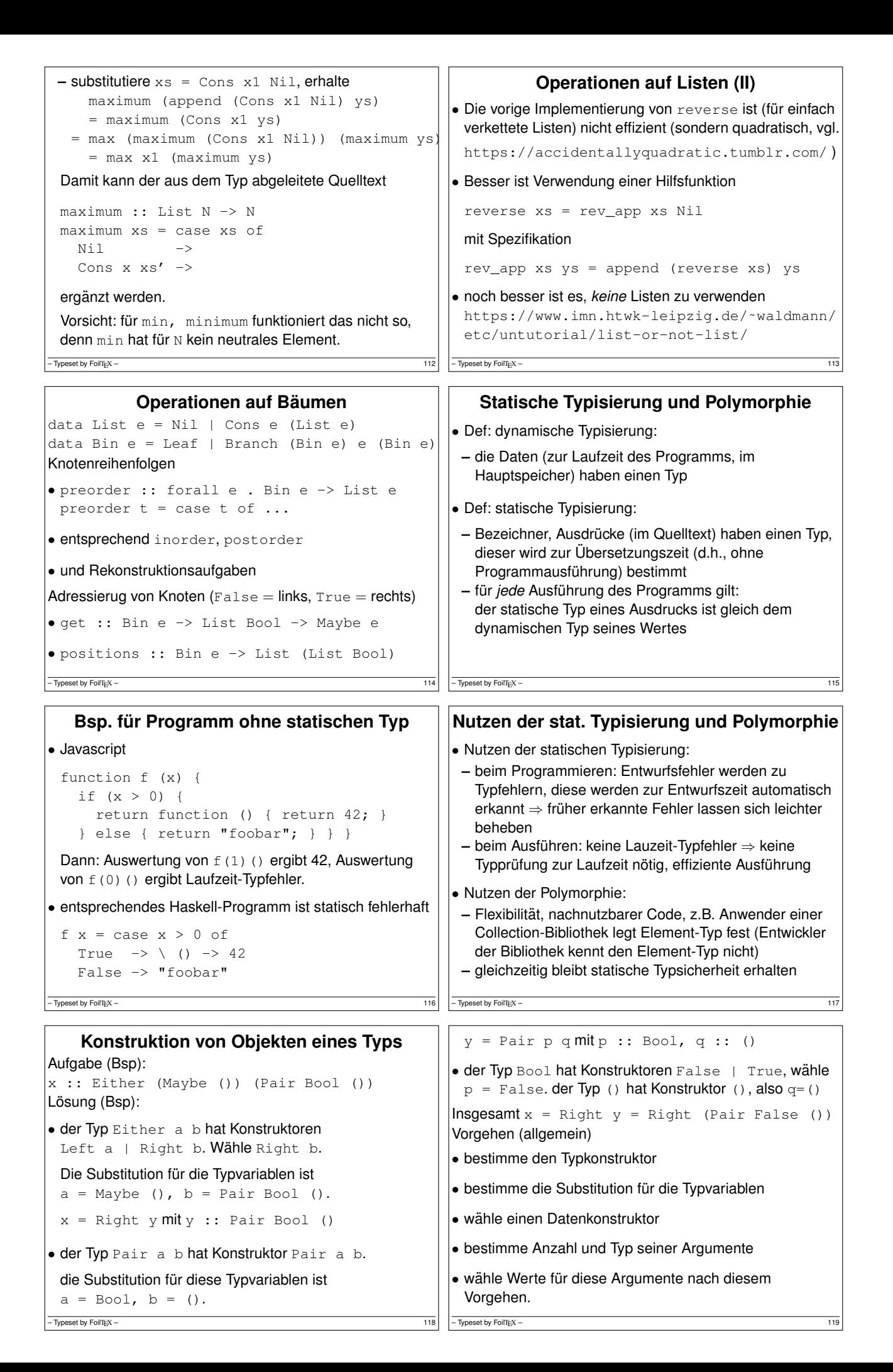

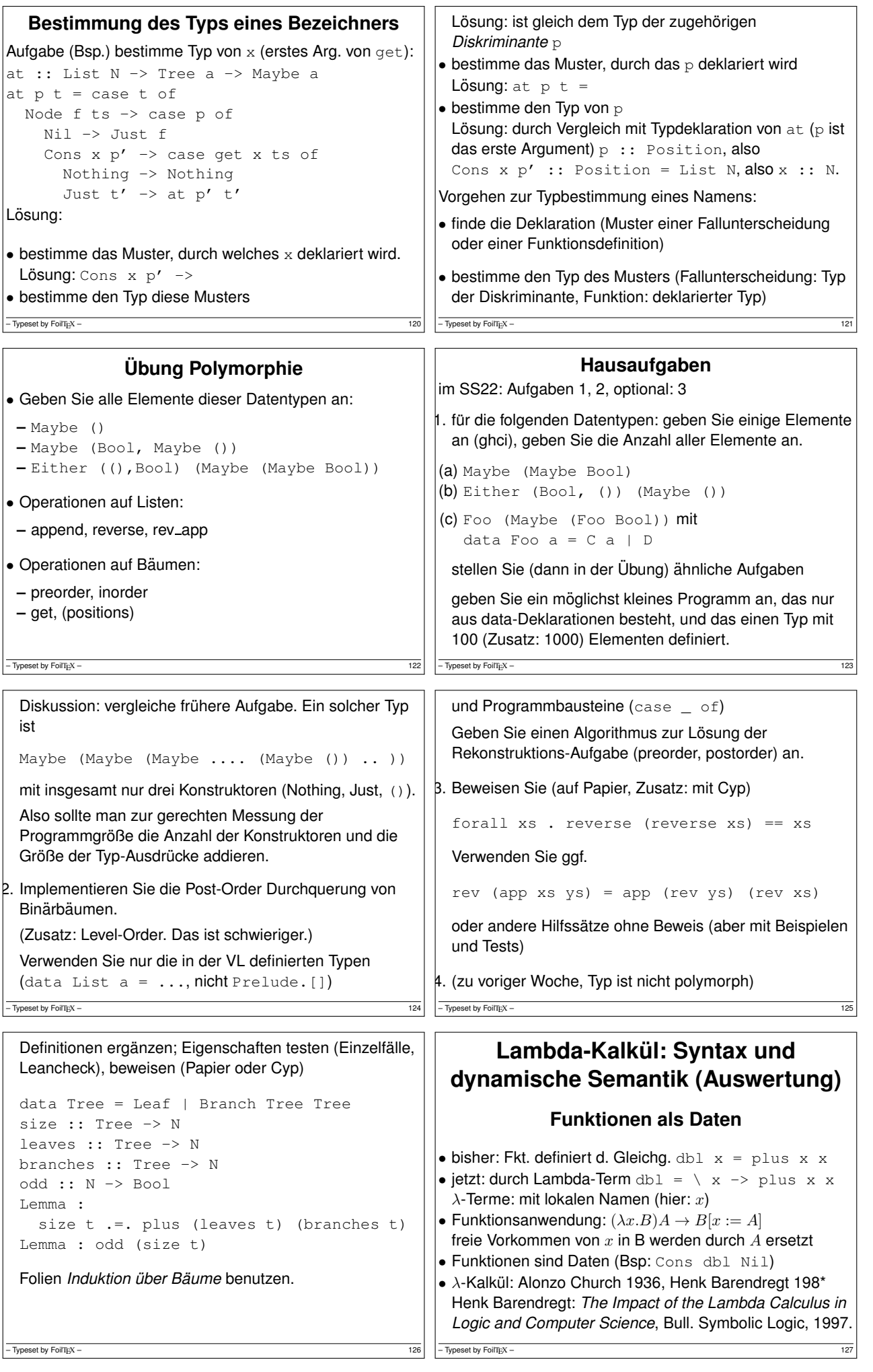

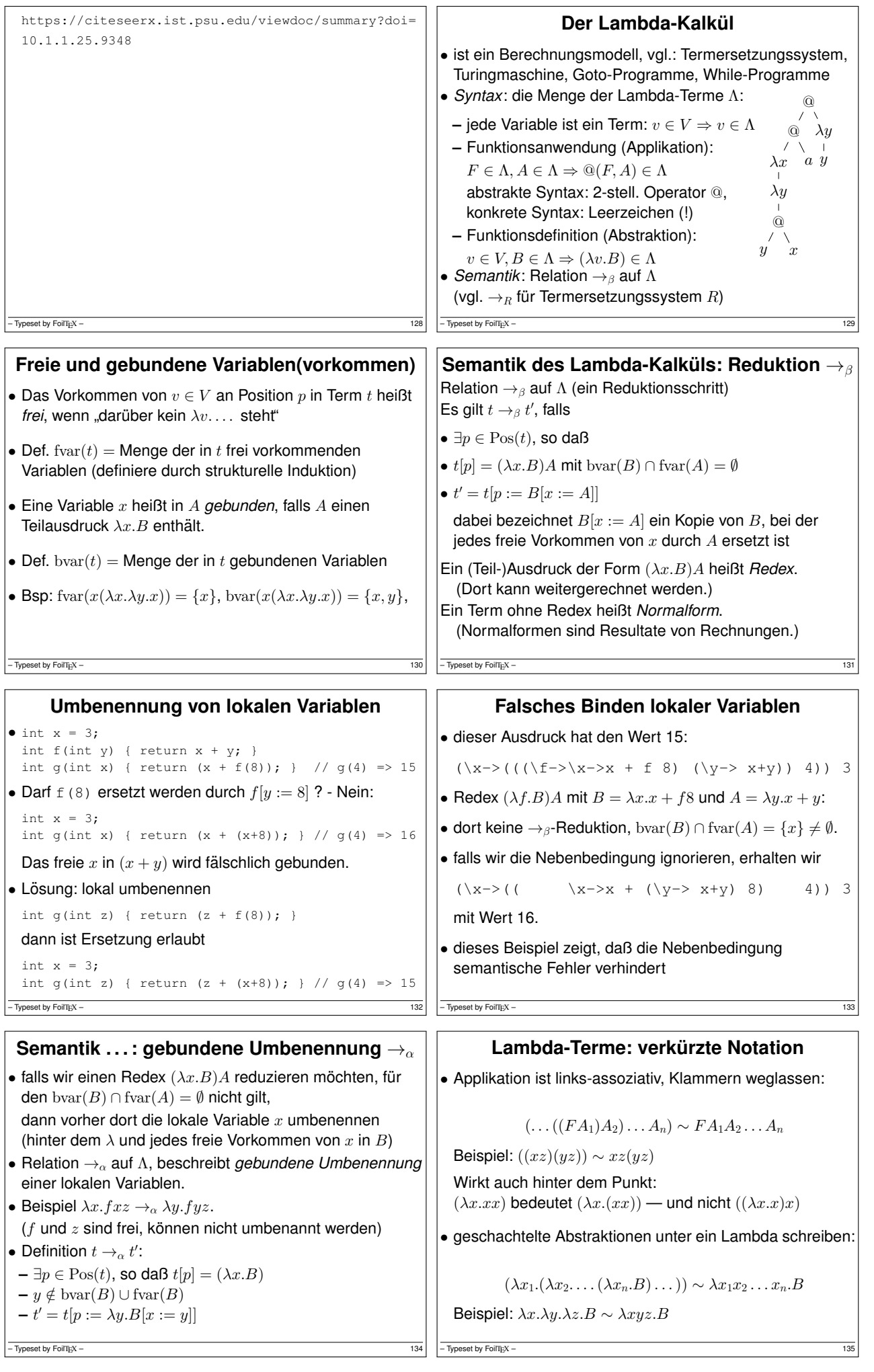

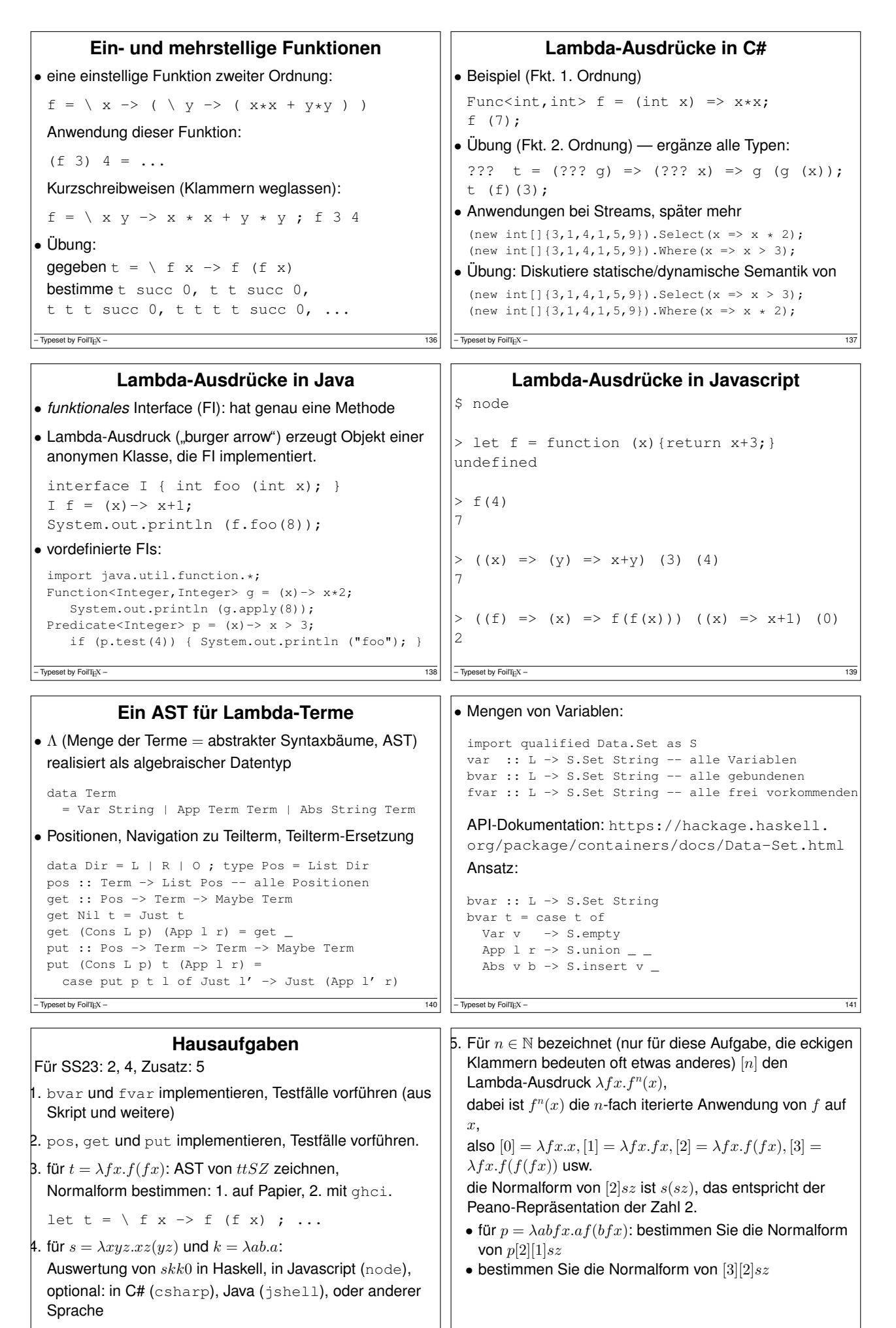

 $-$  Typeset by FoilTEX

- Typeset by FoilTEX -

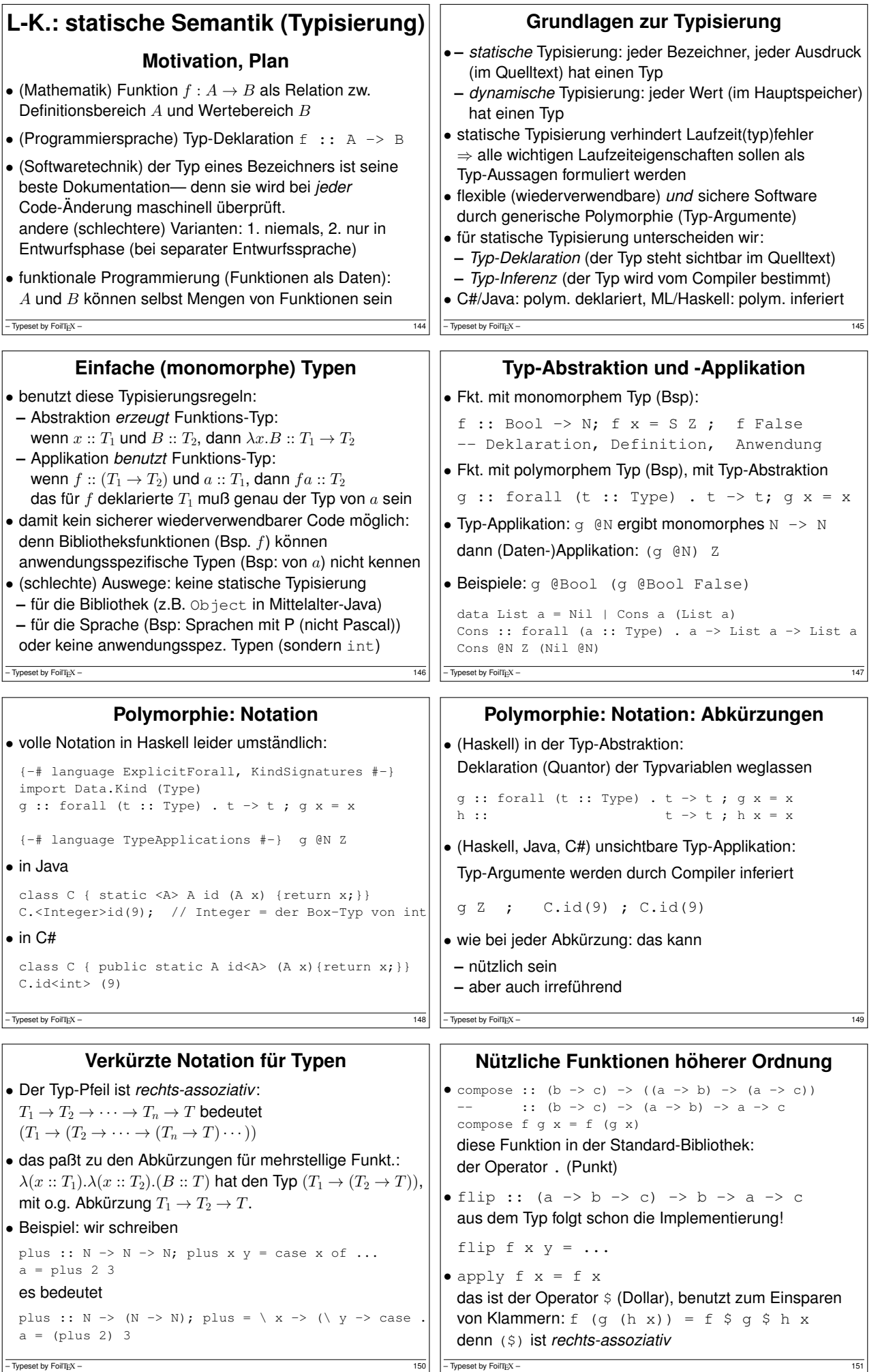

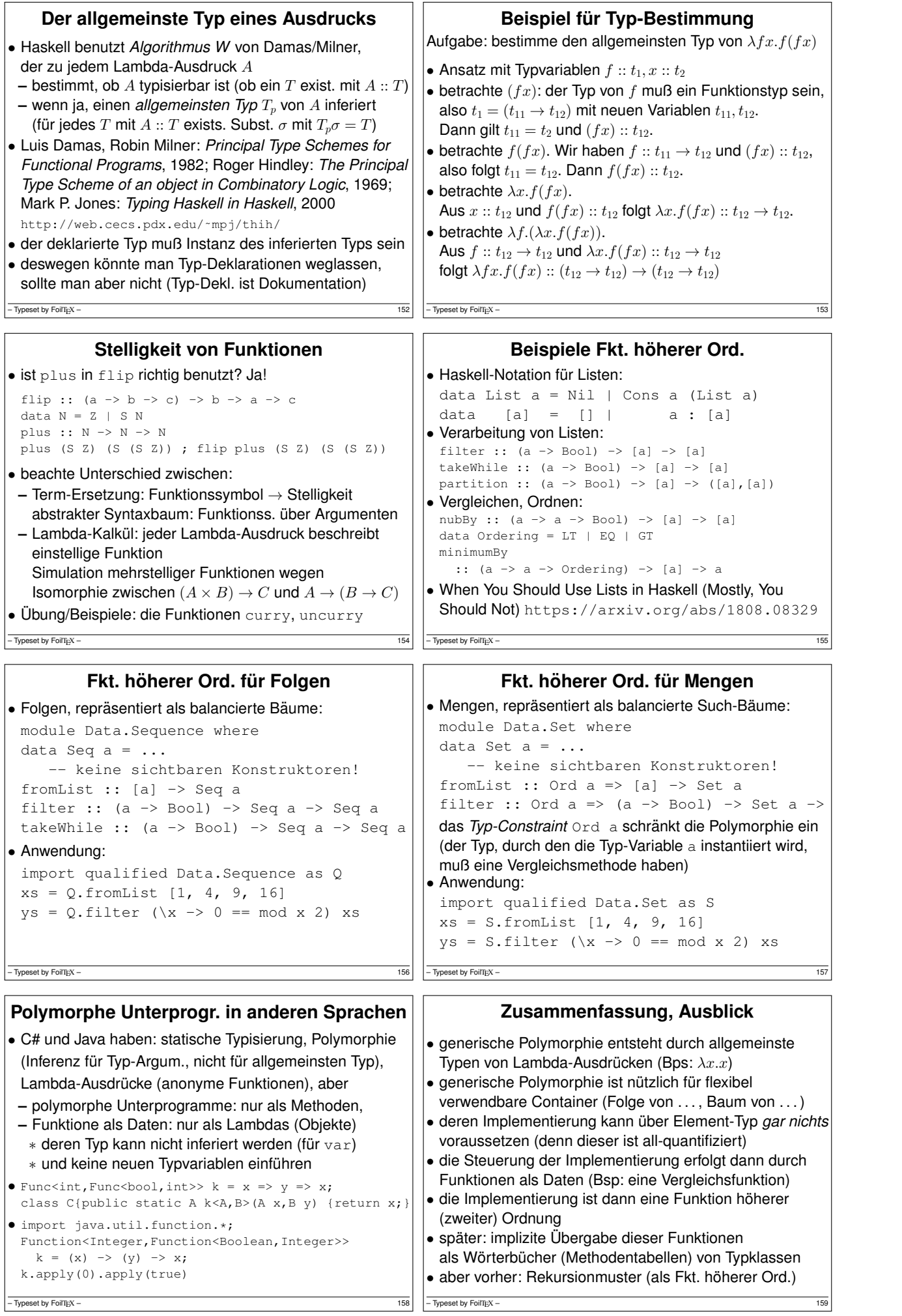

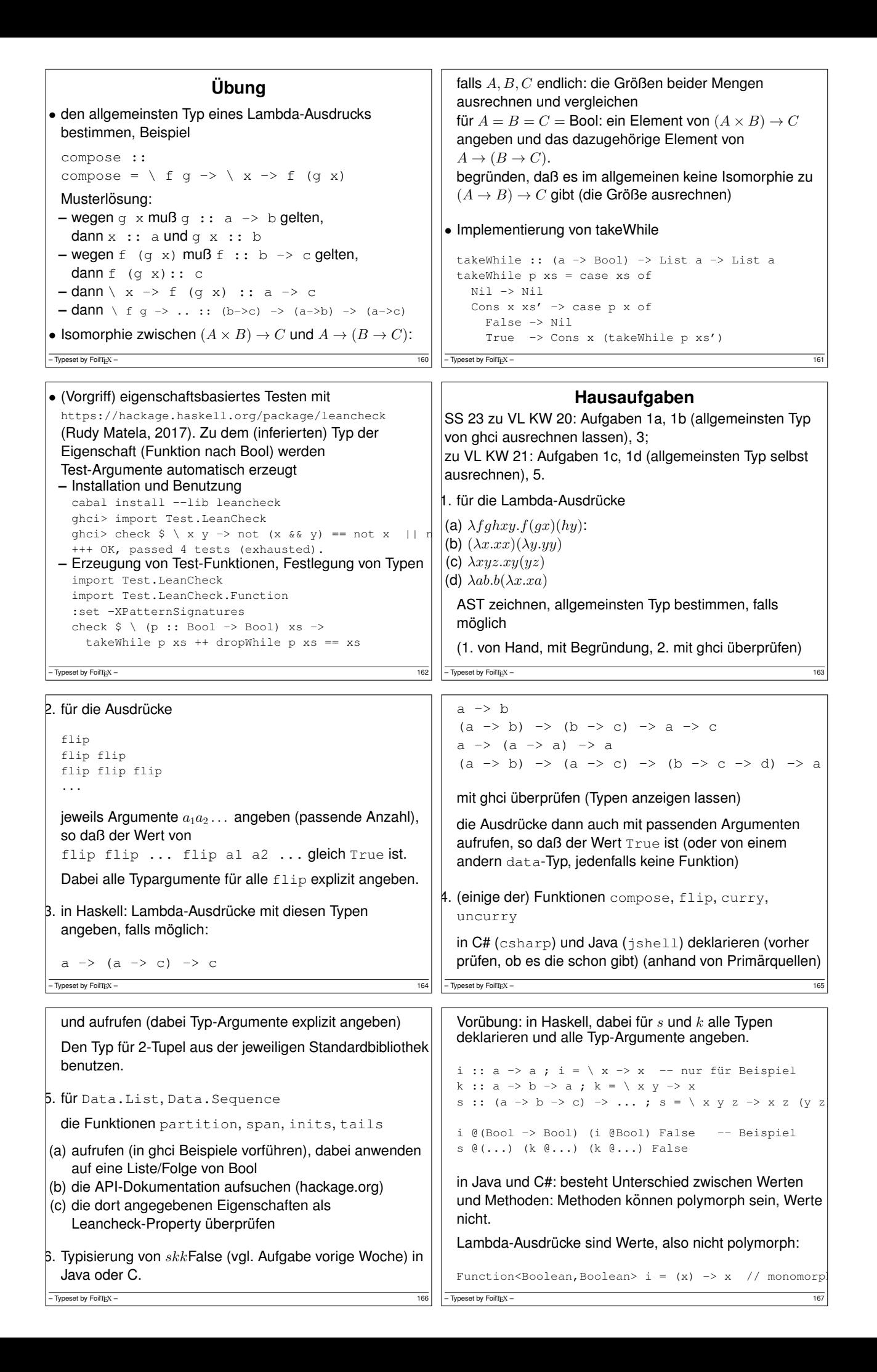

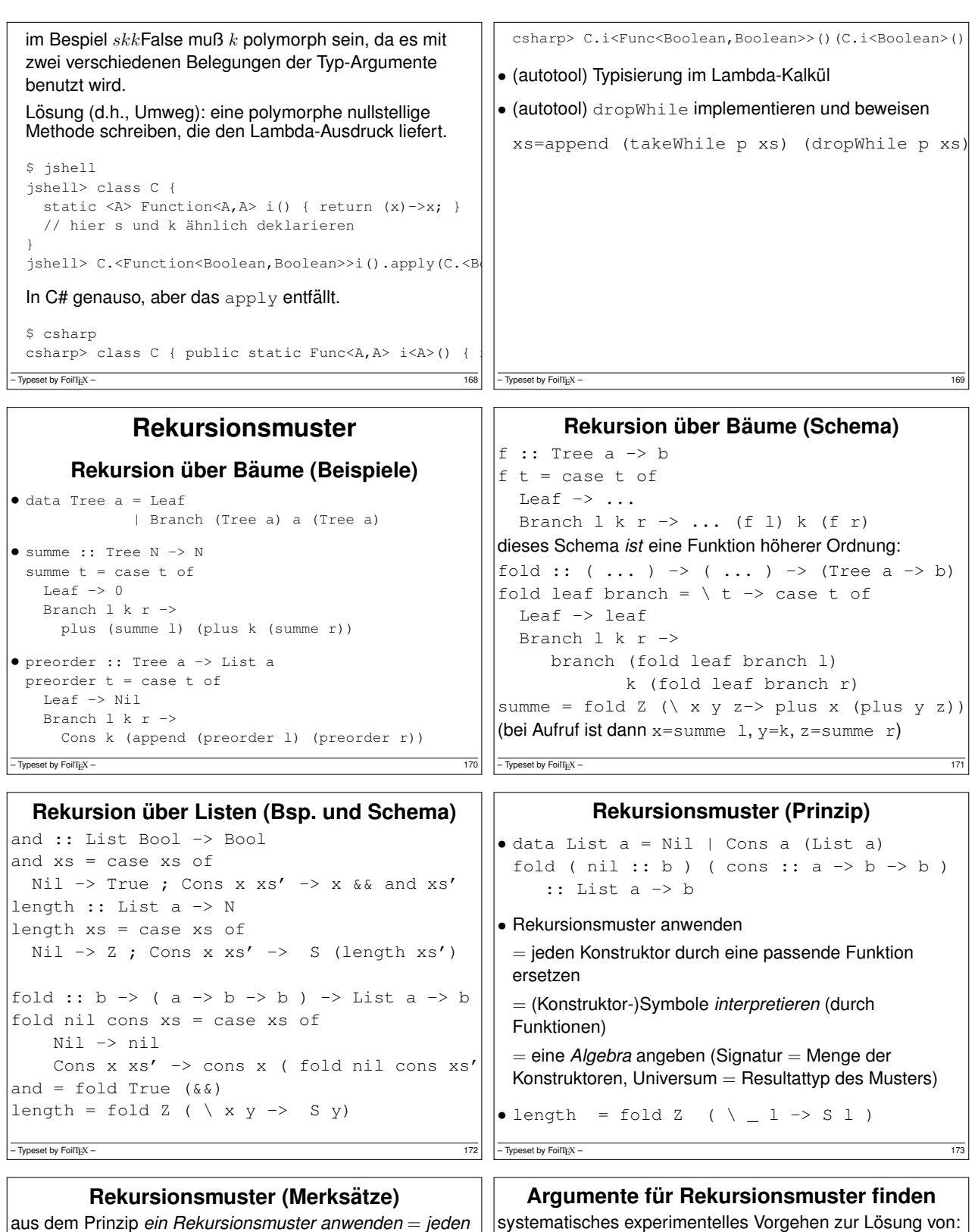

aus dem Prinzip *ein Rekursionsmuster anwenden* = *jeden Konstruktor durch eine passende Funktion ersetzen* folgt:  $\bullet$  Anzahl der Muster-Argumente  $=$  Anzahl der "Schreiben Sie Funktion  $f: T \to R$  als fold" • eine Beispiel-Eingabe ( $t \in T$ ) notieren

- Konstruktoren (plus eins für das Datenargument)
- Stelligkeit eines Muster-Argumentes = Stelligkeit des entsprechenden Konstruktors
- Rekursion im Typ ⇒ Rekursion im Muster (Bsp: zweites Argument von Cons)
- zu jedem rekursiven Datentyp gibt es *genau ein* passendes Rekursionsmuster

– Typeset by FoilTEX – 174

```
Typeset by FoilTEX
```
 $(als$  Baum zeichnen, Knoten = Konstruktoren) • für jeden Teilbaum  $s$  von  $t$ , der den Typ  $T$  hat:

• daraus Testfälle für die Funktionen ableiten,

Beispiel: reverse :: List a -> List a

die die Konstrukten ersetzen

den Wert von  $f(s)$  in (neben) Wurzel von  $s$  schreiben

diese Fkt. sind die Argumente des Rekursionsmusters

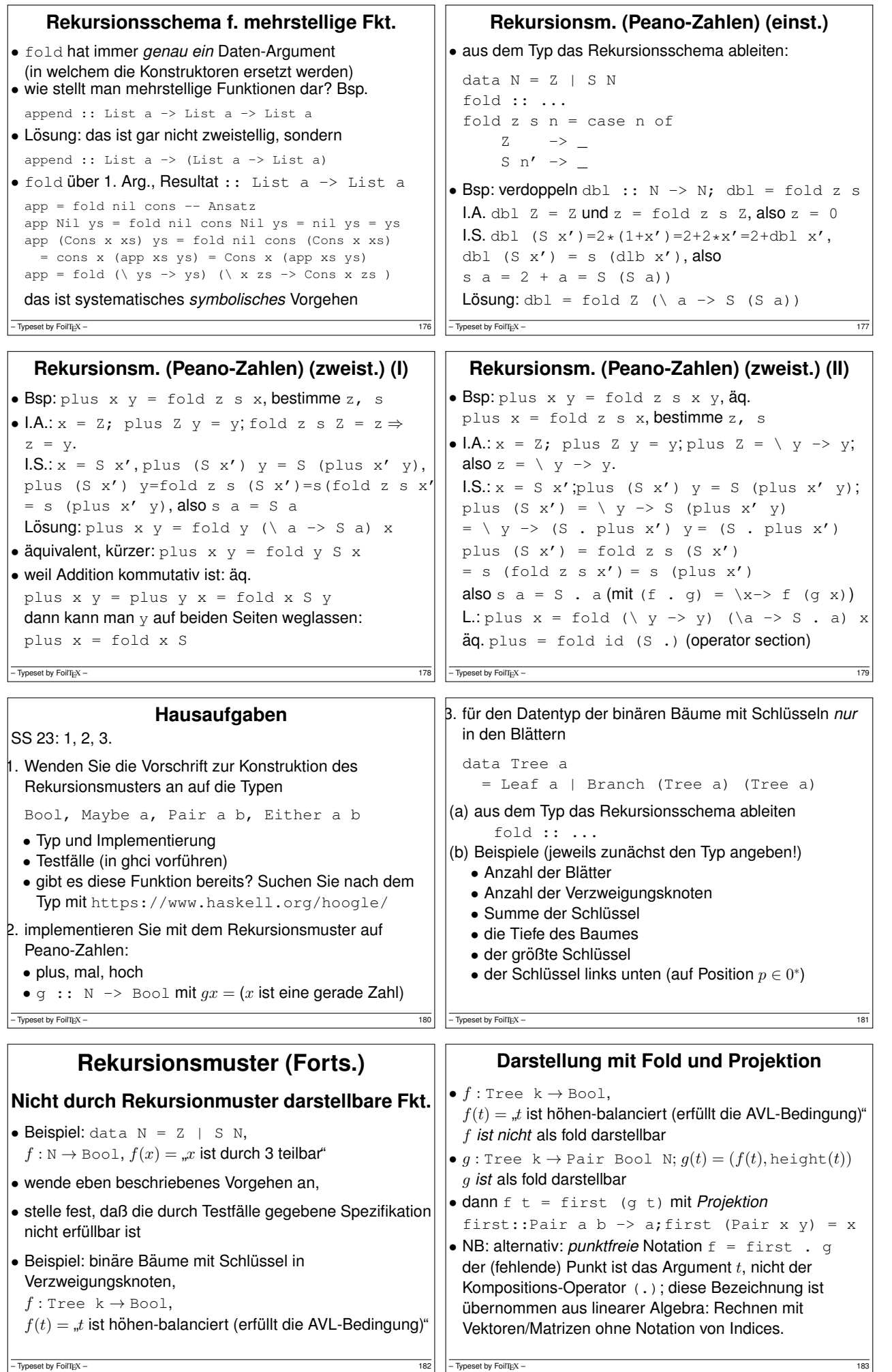

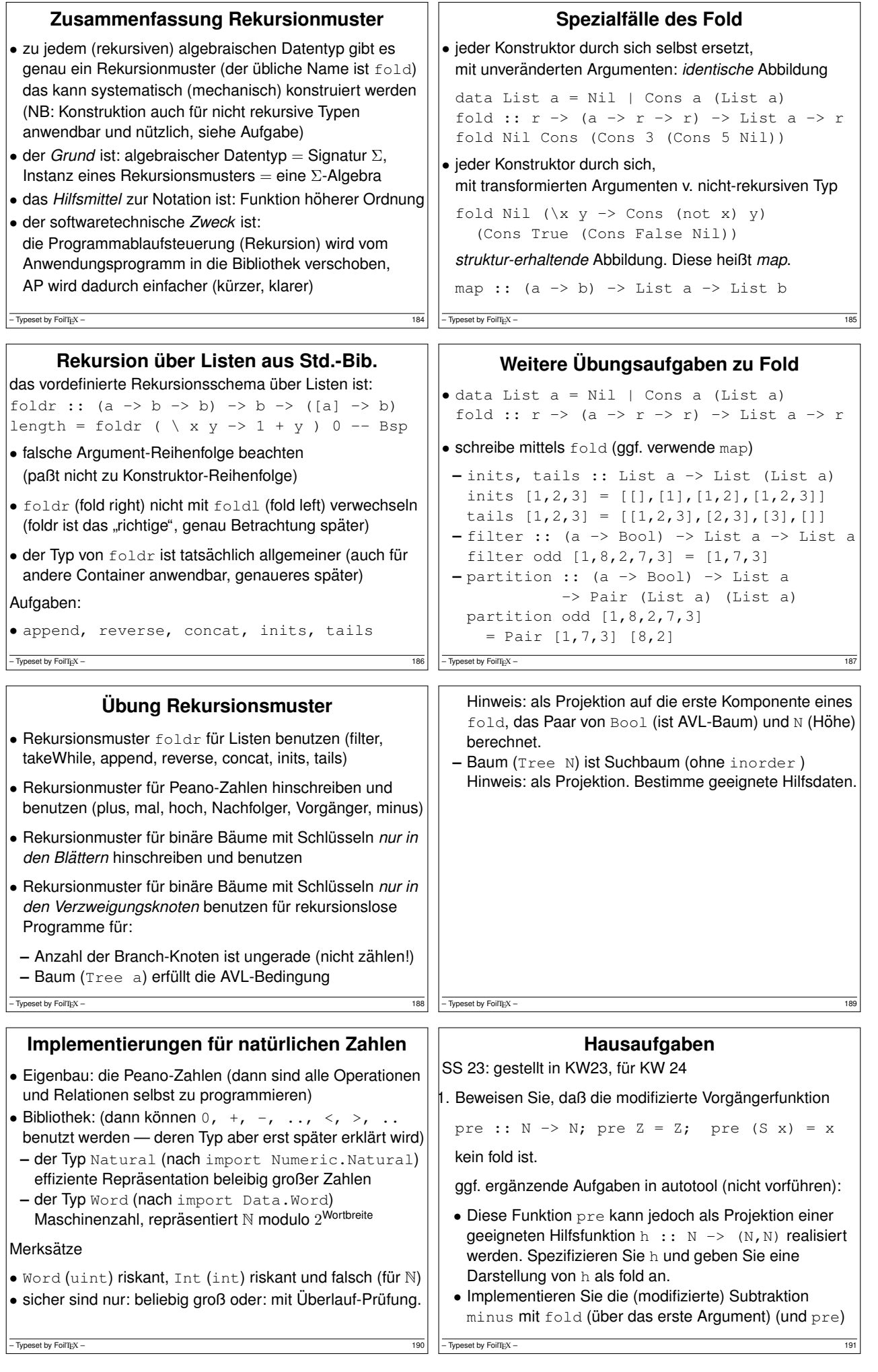

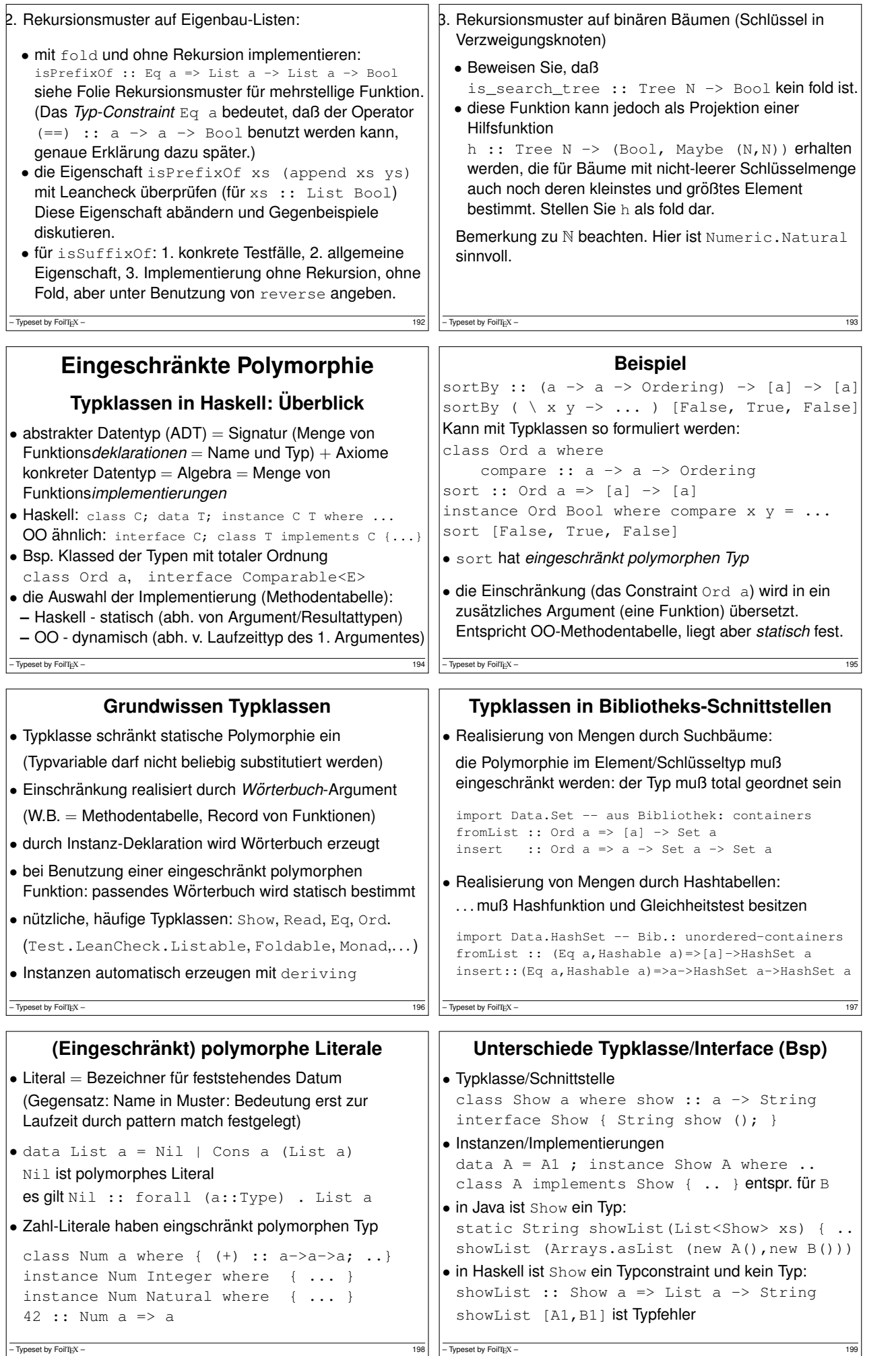

![](_page_25_Picture_605.jpeg)

instance Listable Int where ...

class Testable a where

instance Testable Bool ...

 $\Rightarrow$  Testable (a -> b) ...

• data Result

instance Listable a => Listable [a] where  $\ldots$ 

= Result { args :: [String], res :: Bool }

instance (Listable a, Show a, Testable b)

 $mapT :: (a \rightarrow b) \rightarrow Tiers a \rightarrow Tiers b$ concatT :: Tiers (Tiers a) -> Tiers a cons2 :: (Listable a, Listable b) => (a -> b -> c) -> Tiers c

results :: a -> Tiers Result // orig: resultiers

 $\bullet$  union :: Tiers a -> Tiers a -> Tiers a //orig: (\/)

– Typeset by FoilTEX – 207

check  $\Diamond \setminus x$  y  $\Rightarrow$  not  $(x \& y) == not x || not y$ 

• weil gilt instance Testable (Bool -> Bool)

```
und instance Testable (Bool \rightarrow (Bool \rightarrow Bool))
• das wird vom Compiler abgeleitet (inferiert) aus:
```

```
instance Listable Bool ...; instance Testable Bool
instance (Listable a, Testable b)
  \Rightarrow Testable (a -> b) where { ... }
```

```
• das ist eine (eingeschrankte) Form der logischen ¨ Programmierung (auf Typ-Ebene, zur Compile-Zeit)
• in jedem Inferenz-Schritt wird Code erzeugt
```

```
(das jeweils passende Wörterbuch wird eingesetzt)
```
– Typeset by FoilTEX – 206

![](_page_26_Picture_665.jpeg)

![](_page_27_Picture_693.jpeg)

![](_page_28_Figure_0.jpeg)

![](_page_29_Figure_0.jpeg)

![](_page_30_Picture_620.jpeg)

 $-\frac{1}{247}$  – Typeset by FoilTEX – 247

 $-\overline{ \text{Typeset by FoiT} \text{E} \text{X}} - \frac{246}{246}$ 

![](_page_31_Figure_0.jpeg)

– Typeset by FoilTEX – 254

– Typeset by FoilTEX – 255

![](_page_32_Figure_0.jpeg)

![](_page_33_Picture_670.jpeg)

![](_page_34_Picture_272.jpeg)